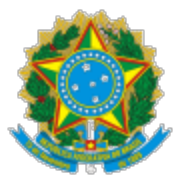

UNIVERSIDADE FEDERAL DO CEARA Rua Paulino Nogueira, 315, Bloco II - Bairro Benfica, Fortaleza/CE, CEP 60020-270 Telefone: 853366-7407 e Fax: @fax\_unidade@ - h�p://ufc.br/

Processo nº 23067.048553/2021-15

## **EDITAL No 30/2022 SELEÇÃO PARA PROFESSOR VISITANTE**

O Vice-Reitor da Universidade Federal do Ceará, no uso de suas atribuições legais e estatutárias, torna público para conhecimento dos interessados que se acham abertas as inscrições para Seleção de Professor Visitante para as coordenações, setores de estudo e vagas a seguir indicados:

## **1. CAMPUS DA UFC EM FORTALEZA**

## **1.1. CENTRO DE TECNOLOGIA**

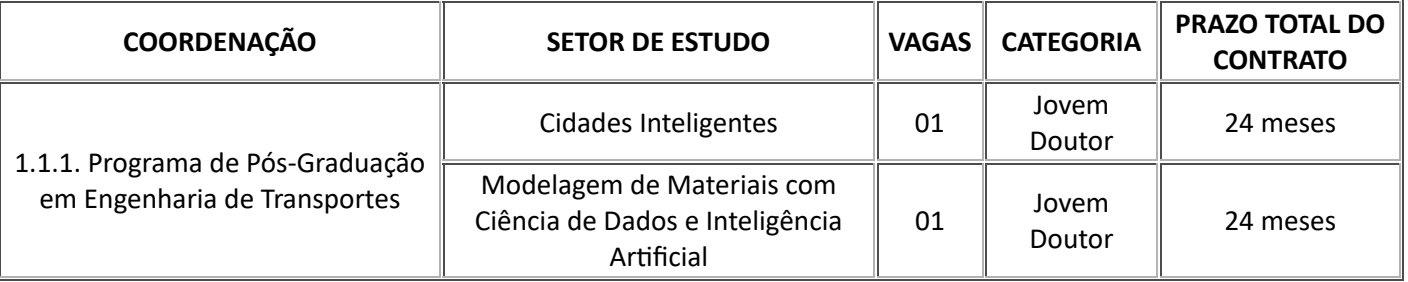

2. Poderá inscrever-se, de acordo com o disposto no artigo 14 da Resolução nº 18/2009/CEPE e tendo em vista a categoria constante do quadro do item 1 do presente Edital, o candidato que for portador da seguinte qualificação:

a) CATEGORIA JOVEM DOUTOR: Título de Doutor por tempo igual ou superior a 02 (dois) anos e de no máximo a 05 (cinco) anos e ter tido pelo menos uma bolsa de outra Instituição, com formação acadêmica ou técnico cien�fica inovadora para o programa de pós-graduação da coordenadoria na qual pretende atuar;

2.1 **Informações sobre o Perfil do Candidato considerado apto para cada Setor de estudo contemplado neste Edital está descrito em documento anexo no site da PROGEP.**

3. A inscrição será realizada no **período das 8 (oito) horas do dia 04 de abril 2022 às 17 (dezessete) horas do dia 08 de abril de 2022**, exclusivamente, mediante a u�lização do **E-MAIL** da coordenação da pósgraduação interessada, abaixo informado:

• Coordenação do Programa de Pós-Graduação em Engenharia de Transportes - **E-mail: petran@det.ufc.br**

Endereço: Departamento de Engenharia de Transportes, Centro de Tecnologia, Campus do Pici - Bloco 703 - CEP: 60.440-900 - Fortaleza - CE - Brasil

Endereço eletrônico: www.det.ufc/petran/ - Telefone: (85) 3366 - 9488

4. Para inscrever-se o candidato deverá encaminhar para o **E-MAIL** da Coordenação interessada, informado no item 2 do presente Edital, Requerimento de Inscrição, disponível no endereço eletrônico www.progep.ufc.br, dirigido ao coordenador do programa de pós-graduação, no qual deverá constar o setor de estudo em que pretende concorrer, acompanhado dos seguintes documentos, conforme o disposto no artigo 9º da Resolução nº 18/2009-CEPE e no inciso IV do artigo 3º do Decreto nº 9.508/2018:

a) cópia do documento de identificação com fotografia;

b) *curriculum vitae*, observado o perfil *Lattes*/CNPq, acompanhado das respectivas comprovações;

c) plano de trabalho, na área do setor de estudo objeto da seleção;

d) projeto de pesquisa, na área do setor de estudo objeto da seleção;

e) laudo médico, para o candidato que concorre à reserva de vagas para pessoas deficientes, tendo em vista o disposto no subitem 5.1.

4.1. Os documentos mencionados nas alíneas ""a" a "e" do item 4, deverão observar preferencialmente a extensão em PDF, a fim de manter a fidelidade da imagem capturada em relação aos documentos originais.

4.2. Não será aceita, em qualquer hipótese, a realização de inscrição condicional nem a entrega ou juntada dos documentos exigidos para inscrição, acima mencionados, após o período fixado para inscrição.

4.3. A solicitação de inscrição do candidato implicará o conhecimento e a aceitação das normas que regulamentam a seleção, constantes da Lei nº 8.745 de 09/12/1993, publicada no DOU de 10/12/1993 e suas alterações, da Resolução nº 18/CEPE de 08/06/2009 e do presente Edital, disponíveis nos endereços eletrônicos [www.ufc.br](http://www.ufc.br/) ou [www.progep.ufc.br.](http://www.progep.ufc.br/)

5. Pode concorrer à reserva de vagas para pessoas com deficiência, o candidato que se enquadrar nas categorias citadas no Artigo 4º do Decreto nº 3.298/1999 de 20/12/1999, com as alterações introduzidas pelo Decreto nº 5.296/2004.

5.1. O candidato deverá indicar no "Requerimento de Inscrição", documento disponível no endereço eletrônico [www.progep.ufc.br,](http://www.progep.ufc.br/) que concorre à reserva de vagas para pessoas com deficiência, anexar o laudo médico, conforme o disposto no inciso IV do artigo 3º do Decreto nº 9.508/2018, e observar se as atribuições do cargo são compatíveis com a deficiência declarada. O laudo médico deverá ser legível, original ou cópia auten�cada, e atestar a espécie e o grau ou nível da deficiência, com expressa referência ao código correspondente da Classificação Internacional de Doenças (CID), contendo o nome e CPF do candidato e o nome e o CRM do médico que forneceu o laudo médico e a data que foi expedido.

5.2 Às pessoas com deficiência serão reservadas 5% (cinco por cento) das vagas, na forma do §2º do Art. 5º da Lei nº 8.112/1990, bem como na forma do § 1º do Art. 1º do Decreto nº 9.508/2018. O percentual será observado na hipótese de provimento, quando do surgimento de novas vagas, para o mesmo setor de estudo, no prazo de validade do concurso.

5.3. Na hipótese de quantitativo fracionado para o número de vagas reservadas às pessoas com deficiência, esse quantitativo será aumentado para o primeiro número inteiro subsequente, observado o disposto no parágrafo 3º do Ar�go 1º do Decreto nº 9508/2018 e parágrafo 2º do ar�go 5º da Lei nº 8.112/1990.

5.4. O candidato que concorre à reserva de vagas para pessoas com deficiência, caso aprovado, será avaliado por Equipe Multiprofissional para comprovação da deficiência declarada e da aptidão para o exercício do cargo pretendido, conforme o disposto no ar�go 5º do Decreto nº 9.508/2018. O candidato

deverá se informar, utilizando o E-MAIL do Departamento interessado, sobre o dia, horário e local que deverá comparecer a Equipe Multiprofissional, bem como sobre os documentos que deverá apresentar.

5.5. O candidato que concorre às vagas reservadas para pessoas com deficiência concorrerá, concomitantemente, às vagas reservadas à ampla concorrência, do mesmo setor de estudo, de acordo com a sua classificação no concurso.

5.6. A vaga reservada e não ocupada por candidato que concorre às vagas reservadas será preenchida por candidato aprovado, para o mesmo setor de estudo, que concorre às vagas previstas para a ampla concorrência, com estrita observância da ordem de classificação.

5.7. Caso haja candidatos aprovados para vagas reservadas o resultado deverá ser divulgado em 02 (duas) listas, conforme o tipo de vagas: ampla concorrência e para pessoas com deficiência. O resultado final, a ser homologado no DOU, constará de lista única, por ordem decrescente de classificação.

5.8. O provimento das vagas, por setor de estudo, obedecerá a seguinte ordem: ampla, ampla, ampla, ampla, deficiente.

6. O processo seletivo de que trata o presente Edital constará das seguintes provas, a serem realizadas conforme o disposto nos artigos 4º a 6º da Resolução nº 18/2009/CEPE:

a) prova de títulos de caráter eliminatório;

b) análise do plano de trabalho e do projeto de pesquisa a ser executado pelo candidato.

7. As informações sobre deferimento de inscrição e divulgação dos resultados da seleção deverão ser ob�das pelo candidato mediante o **E-MAIL** da Coordenadoria do Programa de Pós-Graduação interessada.

8. O candidato aprovado será contratado por tempo determinado, conforme o disposto no quadro do item 1 do presente Edital, no regime de 40 horas semanais de trabalho com dedicação exclusiva (40h/DE), com proibição de exercer outra atividade remunerada pública ou privada.

9. Excepcionalmente, a critério exclusivo da Administração, poderá ocorrer prorrogação do prazo do contrato, desde que, incluídas as prorrogações, o prazo total não exceda a 02 (dois) anos, no caso de visitante brasileiro, ou a 04 (quatro) anos, no caso de visitante estrangeiro.

10. Não será permi�da a contratação de candidato que seja servidor da Administração direta ou indireta da União, dos Estados, do Distrito Federal e dos Municípios, bem como empregado ou servidor de suas subsidiárias e controladas.

11. A contratação é proibida para candidato que já tenha firmado contrato nos termos da Lei nº 8.745 de 09/12/1993, antes de decorridos 24 (vinte e quatro) meses do encerramento do seu contrato anterior.

12. A remuneração do candidato será de **R\$ 11.800,12** (onze mil e oitocentos reais e doze centavos) para a categoria Jovem Doutor, nos termos do artigo 2º da Resolução nº 18/2009/CEPE e da Lei nº 13.325/2016.

13. O prazo de validade da Seleção de que trata o presente Edital será de 01 (um) ano, contados a partir da data de publicação da homologação do resultado da Seleção no Diário Oficial da União, prorrogável apenas uma vez por igual período.

Fortaleza, 09 de março de 2022.

José Glauco Lobo Filho Vice-Reitor

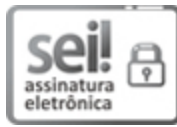

Documento assinado eletronicamente por **JOSE GLAUCO LOBO FILHO**, **Vice-Reitor**, em 24/03/2022, às 11:59, conforme horário oficial de Brasília, com fundamento no art. 6º, § 1º, do [Decreto nº 8.539,](http://www.planalto.gov.br/ccivil_03/_Ato2015-2018/2015/Decreto/D8539.htm) [de 8 de outubro de 2015.](http://www.planalto.gov.br/ccivil_03/_Ato2015-2018/2015/Decreto/D8539.htm)

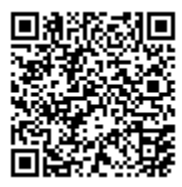

enwers<br>特別電話:A autenticidade deste documento pode ser conferida no site htt[ps://sei.ufc.br](https://sei.ufc.br/sei/controlador_externo.php?acao=documento_conferir&id_orgao_acesso_externo=0)<br>L子的配子(sei/controlador externo.php?acao=doc<u>umento\_conferir&id\_orgao\_acesso\_e</u>: [/sei/controlador\\_externo.php?acao=documento\\_conferir&id\\_orgao\\_acesso\\_externo=0,](https://sei.ufc.br/sei/controlador_externo.php?acao=documento_conferir&id_orgao_acesso_externo=0) informando o código verificador **2903767** e o código CRC **4D580114**.

**Referência:** Processo nº 23067.048553/2021-15 SEI nº 2903767